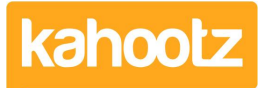

[Knowledgebase](https://help.kahootz.com/kb) > [Functions of Kahootz](https://help.kahootz.com/kb/functions-of-kahootz) > [Workspaces](https://help.kahootz.com/kb/workspaces) > [Recycle Bin](https://help.kahootz.com/kb/articles/recycle-bin)

## Recycle Bin

Software Support - 2024-04-29 - [Workspaces](https://help.kahootz.com/kb/workspaces)

All deleted items in a workspace get put in the recycle bin for 30 days...

Workspace managers can see the recycle bin contents via the **Manage Workspace** cogwheel icon > **Recycle Bin**.

I confirm that the workspace managers have permission to restore any of those items from the recycle bin during the 30 days.

Items that remain in the recycle bin for more than 30 days are automatically deleted by the system & are no longer recoverable.

Please note that technically, we run a 30-day rolling backup; therefore, we may be able to recover data after that period.

However, I'm afraid using this service would incur costs, as we would have to pull the data from your backups.

Related Content

[Being a manager](https://help.kahootz.com/kb/articles/being-a-manager)